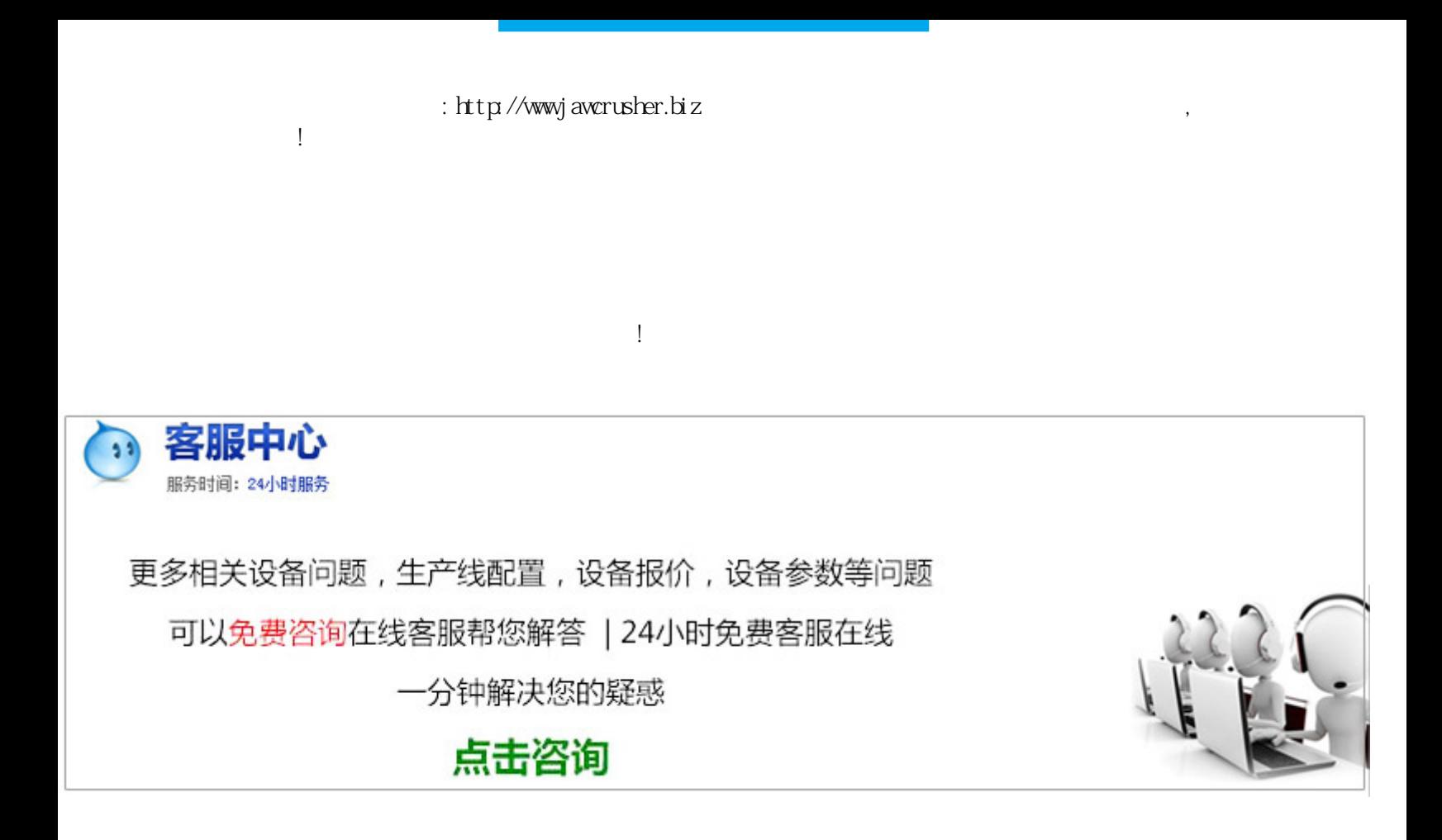

 $3D$ 

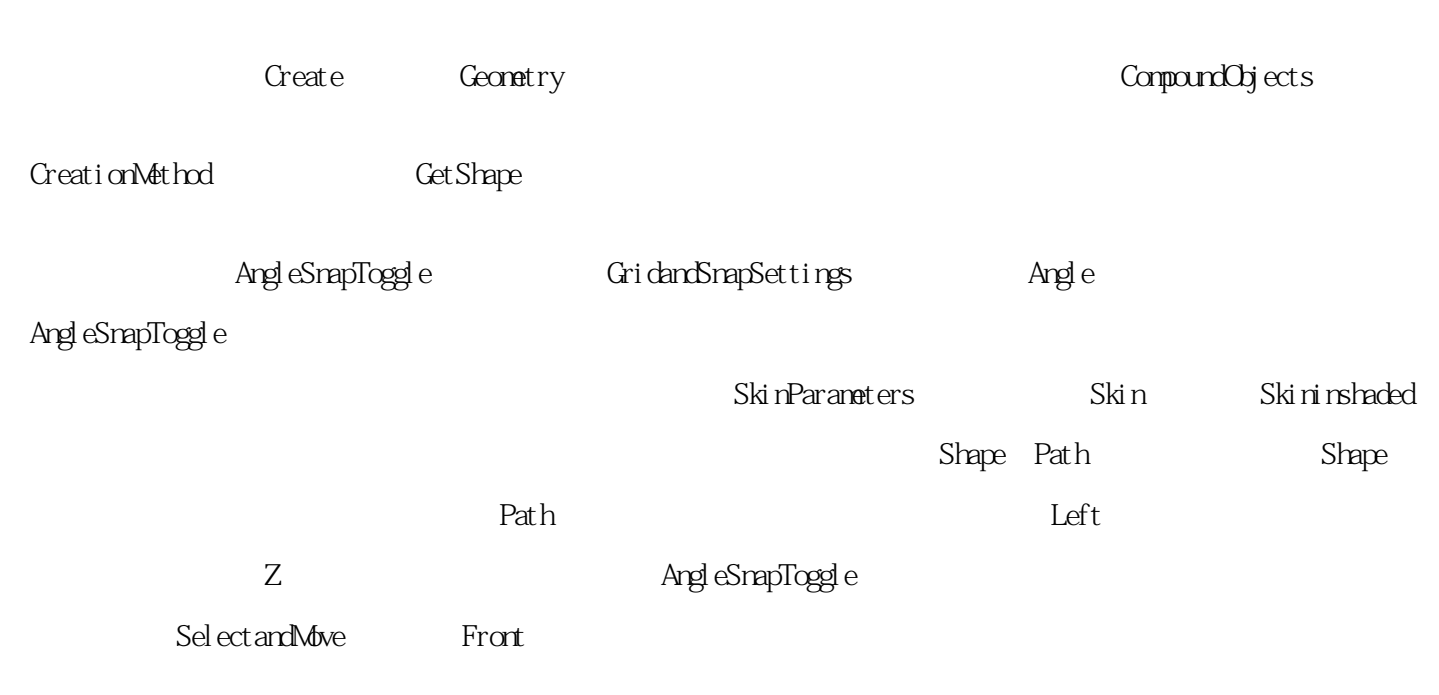

## 如何用3D放样

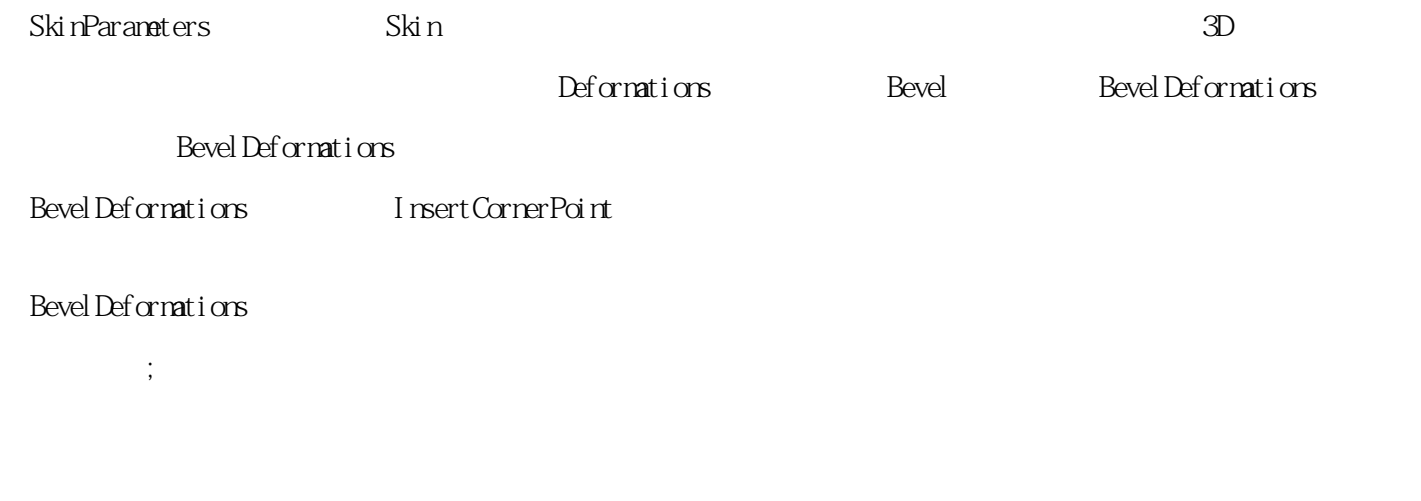

## 原文地址:http://jawcrusher.biz/psj/p1Ca3DNF1Fs.html